# DESIGN OF ROBOT USING ARDUINO علي رياض حميد

الجامعة التقنية الوسطى المعهد التقني/ كوت قسم التقنيات الكهربائية

مشرف المشروع-: د. رعد فرهود جسب

بسم الله الرحمن الرحيم (و قل أعملوا فسيرى الله عملكم و رسوله و المؤمنون و ستردون إلى عالم الغيب و الشهادة فينبئكم بما كنتم تعملون( صدق الله العلي العظيم

أهدي مجهودي في هذا العمل إلى أساتذتي الكرام و زمالئي في الدفعة الدر اسية.

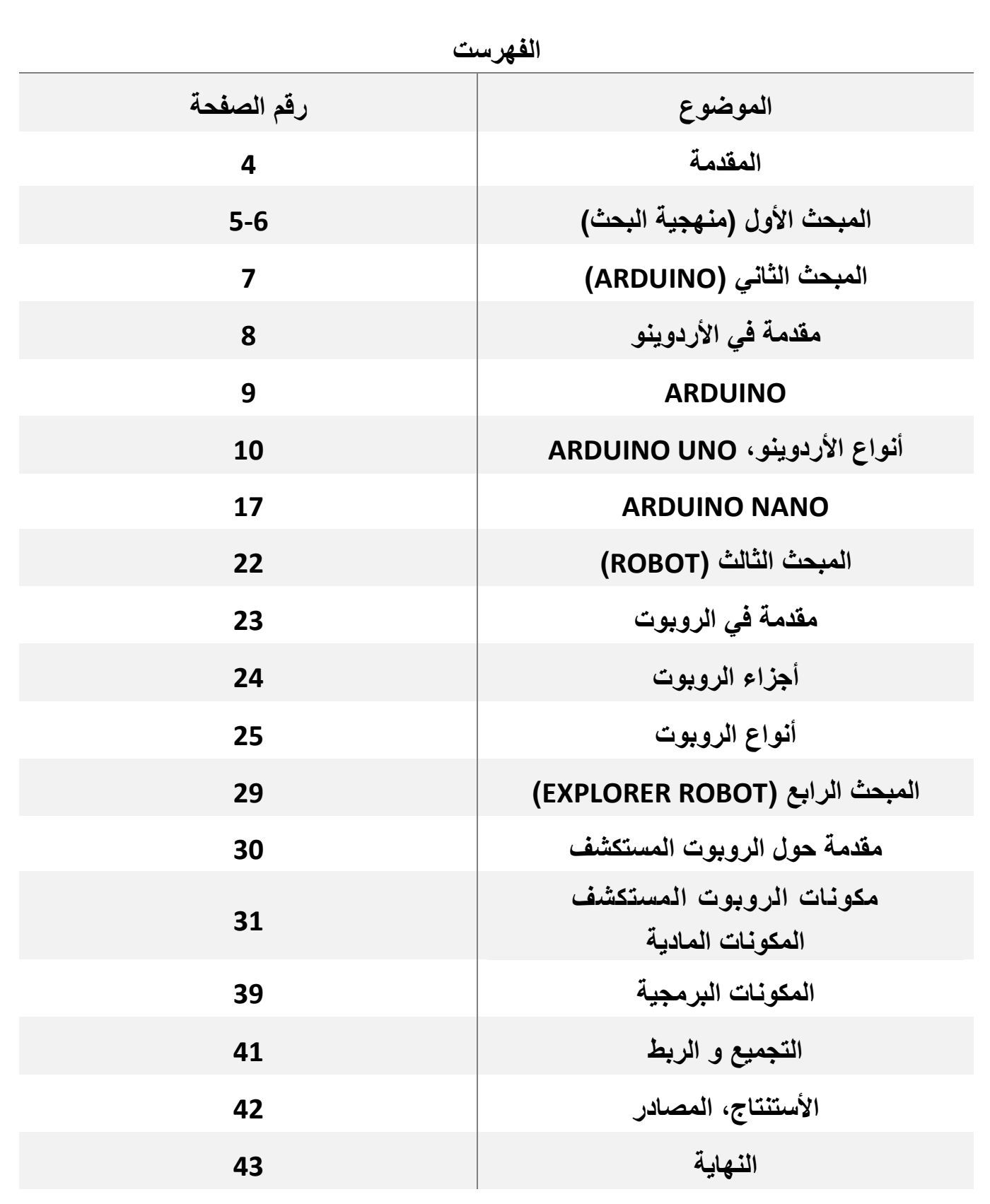

#### المقدمة

في العصر الحديث يتم تطوير المعدات و الأجهزة الكهربائية و الألكترونية في شتى مجالات الحياة لتحقيق الرفاهية لألنسان. و مهما كان مدى التطور فأن االساسيات التي يقوم عليها ما زالت هي القاعدة التي ينطلق منها أي تطور.

و من خلال الإلمام بأساسيات الكهرباء و الألكترونيات المتمثلة بالمكونات المادية مثل ( المقاومة، المكثف، الترانزستور،...) و المفاهيم الحسابية مثل ( الممانعة، الفولية، التيار، القدرة،...) نستطيع تنمية المهار ات الأبداعية و الأبتكارية في هذا المجال.

أن ما يستعرضه و يؤكده هذا البحث هو أعتماد الأسلوب العلمي، إذ يتمثل في صياغة الروبوت بأسلوب علمي سلس بعيد عن اإلنشاء اللغوي و التعابير الفلسفية؛ و هذا بدوره يعطي نتائج أيجابية ذات منافع عالية.

يقسم هذا البحث الى أربعة مباحث :

- المبحث األول و فيه منهجية البحث.
- يتناول المبحث الثاني مقدمة في الأردوينو و شرح مفصل لأكثر نوعين أنتشاراً من ألواح الأردوينو و شرح جميع أجزاء اللوحتين.
	- يحتوي المبحث الثالث معلومات عامة حول الروبوت و أجزائه و أنواعه المختلفة.
	- فيما يتضمن المبحث الرابع محور هذا البحث واللذي يتمثل بمشروع ) الروبوت المستكشف (.

المبحث الأول

منهجية البحث

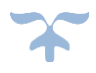

#### الهدف :

الهدف من بناء هذا الروبوت هو تقليل المخاطر على حياة الأنسان و التضحية بما هو أقل قيمة، كذلك أستكشاف أماكن يصعب الوصول أليها من قبل البشر.

# المشكلة: وجود أماكن لا يستطيع الأنسان الوصول أليها أو لربما تشكل خطراً على حياته لسبب ما كأرتفاع درجة الحرارة أو تلوث الهواء بالغازات السامة و غيرها من العوامل.

# الأهمية: تكمن الأهمية في الحفاظ على حياة الإنسان و أستكشاف الأماكن الصعبة دون تعرض أي أحد إلى أذى معين .

الفرضية: مبنى تعرض لحادث ما ووجب أستطالع المكان لكن المكان ملوث بالدخان و الغازات السامة وال يجرء أحد لدخول المكان وأستكشافه.

المبحث الثاني Arduino $\boldsymbol{\chi}$ 

## 1.1 مقدمة في االردوينو:

تبدأ القصة في عام 2005 في إيطاليا. أجتمع فريق من مهندسي الألكترونيات ليناقشو سبل تعليم طلاب الجامعات و المعاهد التقنية علوم المتحكمات الدقيقة، كان الهدف من اللقاء ايجاد أسلوب سهل و غير مكلف لنشر هذا النوع من العلوم و يكون متاح بسهولة للهواة في ذات الوقت دون أن تكون هناك قيود أو تراخيص مكلفة يحتاجون لشرائها لأستخدام البرمجيات التي كانت تستخدمة في برمجة المتحكمات الدقيقة في هذا الوقت. من هنا تبدأ رحلة نشأة أردوينو، قام كل من "ماسيمو بانزى Banzi Massimo "بالتعاون مع "دايفيد كوارتيليس Cuartielles David "و "جاينلوكا مارتينو Martino Gianluca "بإطالق مشروع أردوين ايفريا، و كان الهدف األساسي للمشروع هو عمل بيئة تطوير للمتحكمات الدقيقة بصورة مفتوحة المصدر. تم أطالق أول لوحة تطويرية آردوينو في أواخر عام 2005 و أعتمدت على شريحة IC من نوع

168ATmega و التي تنتجها شركة Atmel للشرائح األلكترونية . و سميت هذه اللوحة بأسم

.1V Serial Arduino و كما موضح في الشكل التالي:

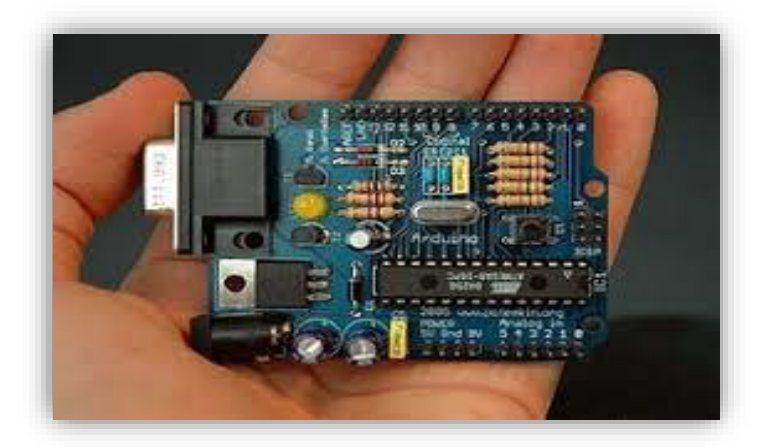

#### 1.2 أردوينو

عبارة عن لوحة (بورد) إالكترونية تتكون من دائرة ألكترونية مفتوحة المصدر مع متحكم دقيق على لوحة واحدة. يتم برمجتها عن طريق الكمبيوتر و هي مصممة لجعل عملية أستخدام األلكترونيات التفاعلية في مشاريع متعددة التخصصات أكثر سهولة إلى المستخدم.

و يستخدم بورد الأردوينو بصورة أساسية في تصميم المشاريع الألكترونية التفاعلية، و يمكن توصيل آردوينو ببرامج مختلفة على الحاسب الشخصي. و تعتمداألردوينو في برمجتها على لغة البرمجة مفتوحة المصدر، و تتميز الأكواد البرمجية الخاصة بلغة آردوينو أنها تشبه

 لغة )Language Programming ++C,C )و تعتبر من أسهل لغات البرمجة المستخدمة في كتابة برامج المتحكمات الدقيقة من حيث األستخدام و التعلم من قبل المحترفين و المبتدئين.

وما يميز بورد الأردوينو أنها منصة مفتوحة المصدر (Open Source) فهي مصممة لتناسب أحتياجات الجميع. و يقصد أن لوحة آردوينو مفتوحة المصدر أن الكود البرمجي المستخدم يمكن تحميله و التعديل عليه بما يتناسب معك بكل سهولة و بدون أي تعقيد و أيضا يمكنك أن تصنع بورد آردوينو الخاص بك من خلال الأطلاع على مخطط الدوائر الألكترونية.

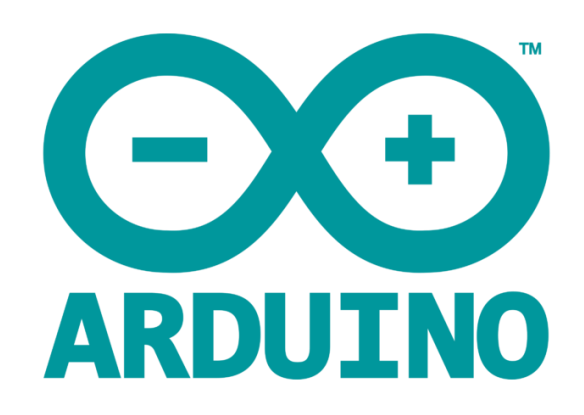

# 1.3 أنواع لوحات األردوينو

منذ عام 2006 و الأردوينو أصبح أشهر أنواع اللوحات التطويرية الألكترونية، لذلك صدرت أنواع متعددة و مخنلفة الحجم و الوظيفة من لوحات الأردوينو، حتى تتيح لأصحاب الأفكار و المشاريع الفرصة لإيجاد اللوحة المناسبة لمشاريعهم. و سنذكر أكثر لوحتين شيوعاً و نذكر الفروقات بينهما:

#### ARDUINO UNO 1.3.1

 آردوينو أونو، وهي أحد اشهر لوحات األردوينو و األكثر أنتشاراً و أستخداما،ً حيث تعمل بمتحكم "328ATmaga "الغير مثبتة في اللوحة بل مثبتة على قاعدة للدائرة المتكاملة IC، و هذه الميزة تجعلها الخيار األفضل بحيث لو تلفت الشريحة أثناء العمل على المشروع الخاص بك عن طريق الخطأ، بإمكانك أستعادة عملك على اللوحة بمجرد تغييرك شريحة "IC "المتحكم بأخرى جديدة.

الشكل التالي يوضح الهيكل الخارجي لأردوينو أونو و سوف نذكر بالتفصيل كل جزء من أجزاء هذه اللوحة

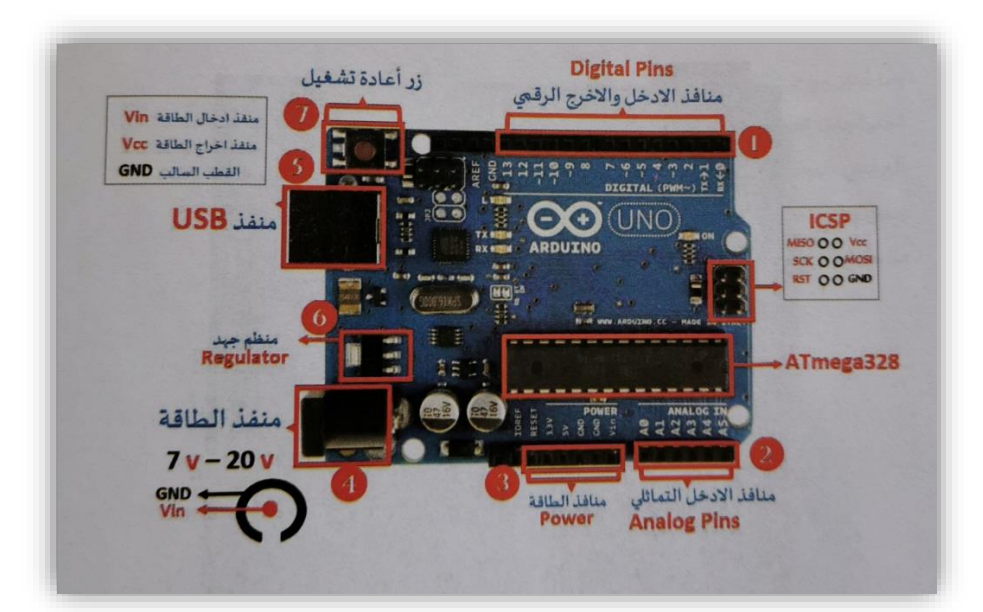

# 1.3.1.1 منافذ األدخال و األخراج الرقمي )PIN DIGITAL)

تحتوي لوحة أردوينو أونو على 14 منفذ رقمي (Digital) أي (D0-D13) تعمل هذه المنافذ على جهد V،5 حيث تأخذ هذه المخارج إحدى الحالتين المنطقيتين 0 أي يكون الجهد V.0 و 1 أي يكون الجهد V.5 بحيث يمكن تشغيل و إطفاء العناصر الموصلة بهذه المنافذ، مثل تشغيل و إطفاء LED، في حالة التشغيل القيمة المنطقية لLED هي 1 أي يكون الجهد V5 و في حالة األطفاء تكون القيمة المنطقية لLED هي0 أي .0V

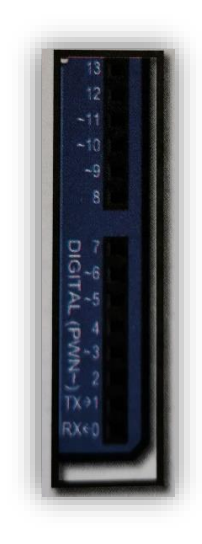

 كل منفذ من المنافذ ال14 يؤمن سحب للتيار بحدود mA،40 باإلضافة إلى ذلك يوجد مهام خاصة تختص بها بعض المنافذ و كالتالي:

((Digital Serial (Pin 0 (RX), Pin 1 (TX) و تستخدم لأرسال و أستقبال البيانات بشكل تسلسلي.

(2Pin 3,Pin (Interrupts External: يمكن لهذه المنافذ القيام بعمل أعتراض أو قطع بقيمة منخفضة أو عند حصول أي تغيير في القيمة.

(3,5,6,9,10,11) PWM Pin: التعديل النبضي هو التحكم بعرض النبضة بحيث تعطي قيمة فولتية متغيرة أعتماداً على عرض هذه النبضة تؤمن خرج PWM بقيمة 8Bit و التي يوجد على جانبها أشارة (~). (7Pin (Reset BT: عادة يستخدم إلعادة تعيين وحدة البلوتوث.

((SCK(13 ,)MISO(12 ,)MOSI(11 ,)SS(10 (SPI: تدعم هذه المنافذ بروتوكول SPI و كذلك بأستخدام .SPI library مكتبة

(13Pin (LED: يوجد على هذا المنفذ LED ضوئي مدمج مع الدائرة، عندما تقوم بتوصيل بورد آردوينو بالطاقة يضيء LED و عندما تفصله يكون LED متوقف.

#### 1.3.1.2 منافذ اإلدخال التماثلية )PIN ANALOG)

 تحتوي لوحة آردوينو أونو على 6 منافذ تماثلية )Analog )أي )5A0-A )كل منفذ يؤمن دقة بقيمة Bit.10 بشكل أفتراضي تستطيع هذه المداخل التماثلية قياس القيمة من V0 حتى V،5 حيث أن هذه األشارة التي تأخذ مجالاً مستمراً من القيم على عكس الأشارة الرقمية التي تأخذ قيمتين 0,1، مثال على ذلك درجة الحرارة فيمكن أن تكون 25 أو 26.1 أو 33.4 ، بمعنى إن قيم هذه المنافذ متغيرة. و من هنا نستنتج أن المنافذ ال6 التماثلية تستخدم مع بعض الحساسات التي تحتوي قيم متغيرة.

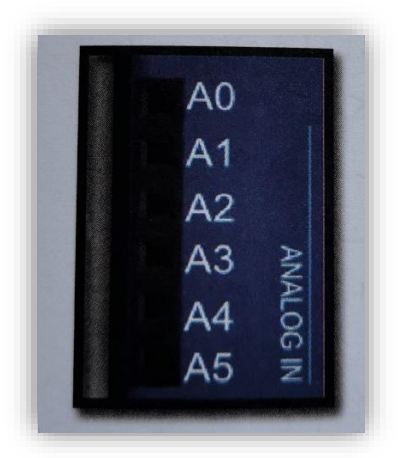

إن كان لدينا مروحتين، المروحة الأولى تعمل بصورة أعتيادية أي بأستخدام المفتاح المتعارف عليه المتدرج من 1 إلى 5 هنا القيمة متغيرة و هذا ما يسمى بAnalog، أما المروحةالثانية تعمل بأستخدام بزر تشغيل و أطفاء (OFF/ON (فبالضغط على ON تعمل المروحة و على OFF تنطفئ، هذا ما يسمى بDigital.

# 1.3.1.3 منافذ الطاقة )POWER)

 تحتوي لوحة آردوينو على منفذين إخراج للطاقة بتجهيز V5 و تجهيز V.3.3 و غالباً ما تستخدم جهد التشغيل 5V لتزويد الدائرة بالطاقة مع منفذ الأرضي (Ground) و أيضاً هناك حساسات و قطع الكترونية أخرى تعمل على جهد تشغيل V3.3 وال يجوز تشغيلها على جهد أعلى من ذلك. V5 يطلق عليها في الدوائر األلكترونية (VCC (أو القطب الموجب )+(، Ground في الدوائر األلكترونية يطلق عليها GND أو القطب السالب )- (، Vin منفذ جهد الدخول ألردوينو يستخدم عند أدخال مصدر طاقة خارجي، يمكننا تأمين الجهد من خالل هذا المنفذ.

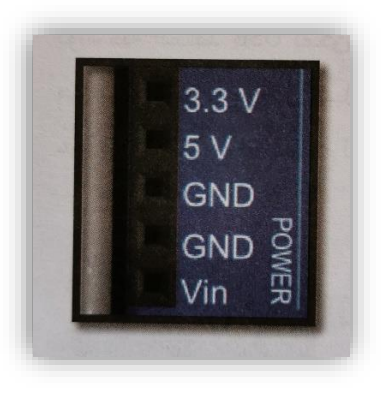

#### 1.3.1.4 منفذ أدخال الطاقة الخارجي

 تحتوي لوحة آردوينو أونو على منفذ الطاقة الخارجي، و من خالل هذا المنفذ يمكن تزويد لوحة آردوينو أونو بمصدر طاقة خارجية بواسطة أحد الطرق التالية: أما من خالل تزويد لوحة آردوينو من خالل بطارية V9 بواسطة مقبس التوصيل أو بواسطة 4 بطاريات 1.5V، أو من خلال شاحنة كهربائية (محولة) مع الأخذ بنظر الأعتبار قيمة الفولتية و الأمبيرية للمحولة  $(9V, 1A)$ 

 الفائدة من هاتين الطريقتين هي عندما تقوم بتحميل البرنامج على لوحة آردوينو من خالل الحاسوب بعدها تحتاج إلى فصلها من الحاسوب، فمثلاً لو قمنا بتصميم دائرة تعمل على قياس درجة حرارة الغرفة بواسطة آردوينو، سوف نحتاج إلى تثبيت الدائرة في مكان ما. و هذه الدائرة يتم تزويدها بمصدر جهد من خلال مصدر خارجي (البطارية مع المقبس).

#### 1.3.1.5 منفذ USB

 بواسطة المنفذ USB يمكن تزويد لوحة آردوينو بالطاقة من خالل توصيله مع الحاسوب مباشرة بواسطة كيبل كما يستخدم لتحميل و نقل الكود البرمجي من الحاسوب إلى البورد.

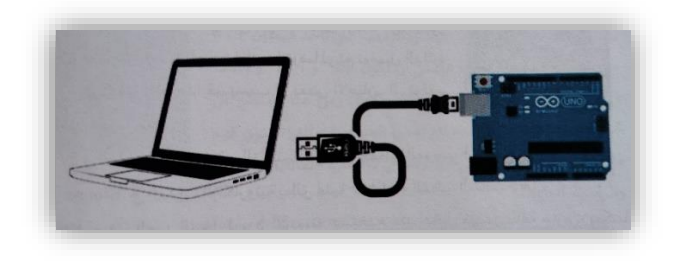

#### 1.3.1.6 منظم الجهد (REGULATOR(

 تحتوي أغلب لوحات آردوينو على منظم جهد، و تحتوي آردوينو أونو على منظم جهد V5 لتشغيل اللوحة على جهد ثابت، فعند أستخدام بطارية أو محول V9 يمر الجهد عبر منظم الجهد الذي بدوره يقوم بتحويل الفولتية من V9 إلى V5 و هذا مقدار جيد لتشغيل البورد.

#### 1.3.1.7 زر إعادة التشغيل (RESET(

 تحتوي أغلب لوحات األردوينو على زر Reset و تم تصميم لوحة آردوينو أونو بحيث يمكن إعادة تهيئة الدائرة من خلال الضغط على الزر الموجود على الدائرة. و أيضاً تحتوي لوحة آردوينو على منفذ Reset يمكن من خالله إعادة تشغيل اللوحة.

#### 1.3.1.8 المعالج (328ATMEGA(

 و هو متحكم قابل للبرمجة، عبارة عن قطعة الكترونية رقمية صغيرة تقوم بتخزين البرامج بداخلها على شكل تعليمات و التي يطلق عليها (Code). يحمل هذا المعالج صفة أنه عند تحميل البرنامج عليه بعدها ال يمكن الأطلاع على الكود البرمجي الذي بداخله، أي لو أستعرت من صديقك لوحة آردوينو تحتوي بداخلها برنامج معين لن تستطيع أستخراج هذا البرنامج و التعديل عليه.

كذلك يتميز هذا المعالج أنه الخيار الأفضل لأختيار لوحة آردوينو تعمل بمتحكم "ATmega328" الغير مثبتة في اللوحة بل مثبتة على قاعدة للدائرة المتكاملة، بحيث لو تلفت الشريحة أثناء العمل على المشروع الخاص بك، بأمكانك أستعادة عملك على اللوحة بمجرد تغيير الشريحة IC بأخرى غير تالفة.

# 1.3.1.9 الهيكل العام للمتحكم الدقيق (328ATMEGA(

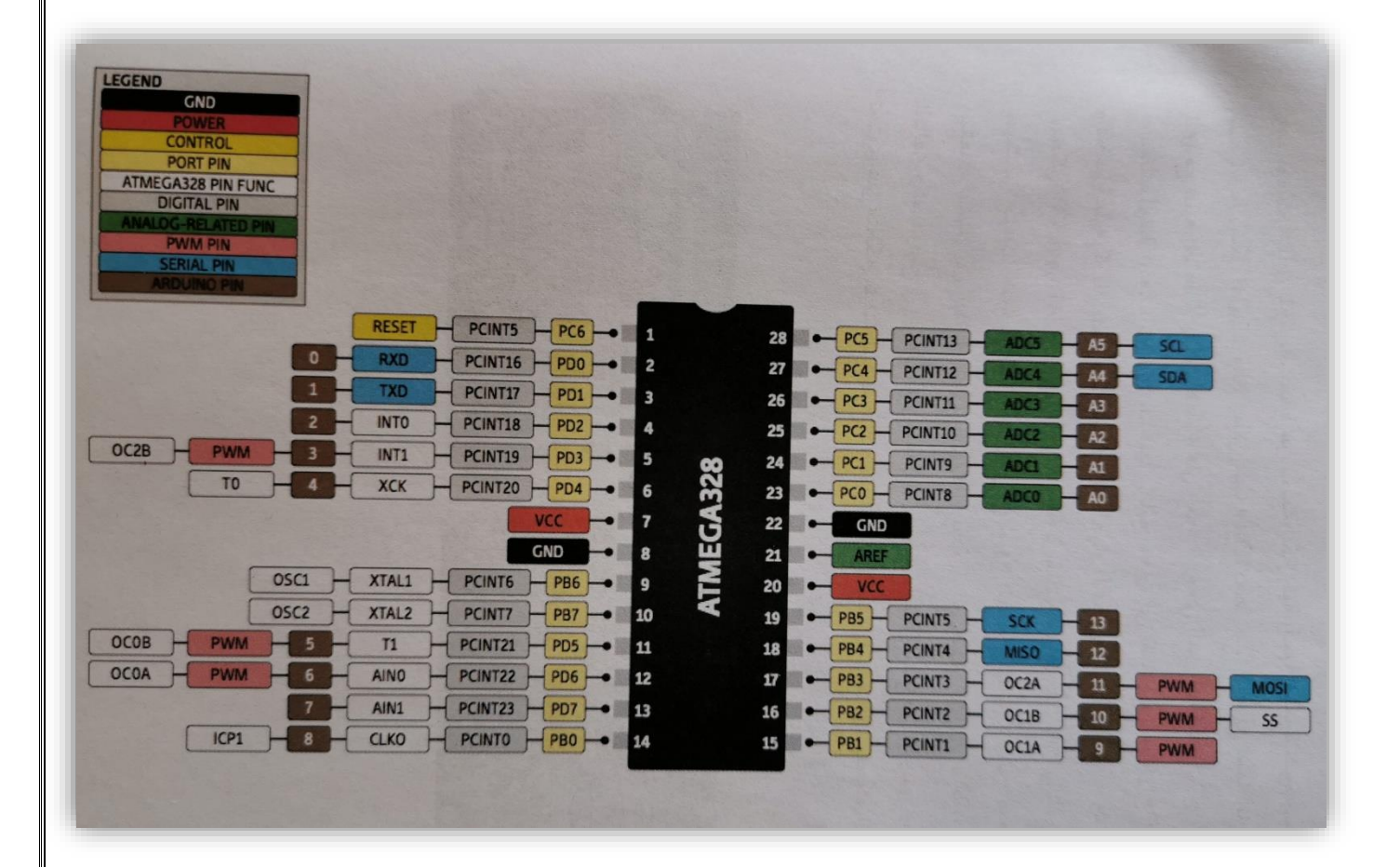

#### ARDUINO NANO 1.3.2

آر دوينو نانو ، و هي أحدى لوحات الأر دوينو ، و التي تعتبر من اللوحات الأكثر أنتشار أو أستخداماً و من صغريات لوحات الأردوينو، يعمل آخر أصدار من بورد آردوينو نانو بمتحكم "ATmega328P AU" المثبتة على البورد، أما األصدار القديم من لوحة آردوينو نانو تعتمد على المتحكم "AU 168ATmega " الذي يحتوي على 14 منفذ (مداخل و مخارج) رقمي، بالإضافة إلى 8 منافذ تناظرية Analog.

و بالرغم من صغر الحجم إلا أن الأردوينو نانو تستطيع أداء كافة المهام التي تستطيع أدائها آردوينو أونو بل يتميز عنه بوجود منفذين تناظريين إضافيين و إمكانية توصيله مباشرة على لوحة التوصيل مما يجعله مثالياً لمحبي المشاريع الألكترونية، و تم تصميمه للمشاريع التي تتطلب مساحة صغيرة.

الشكل التالي يوضح الهيكل الخارجي ألردوينو نانو:

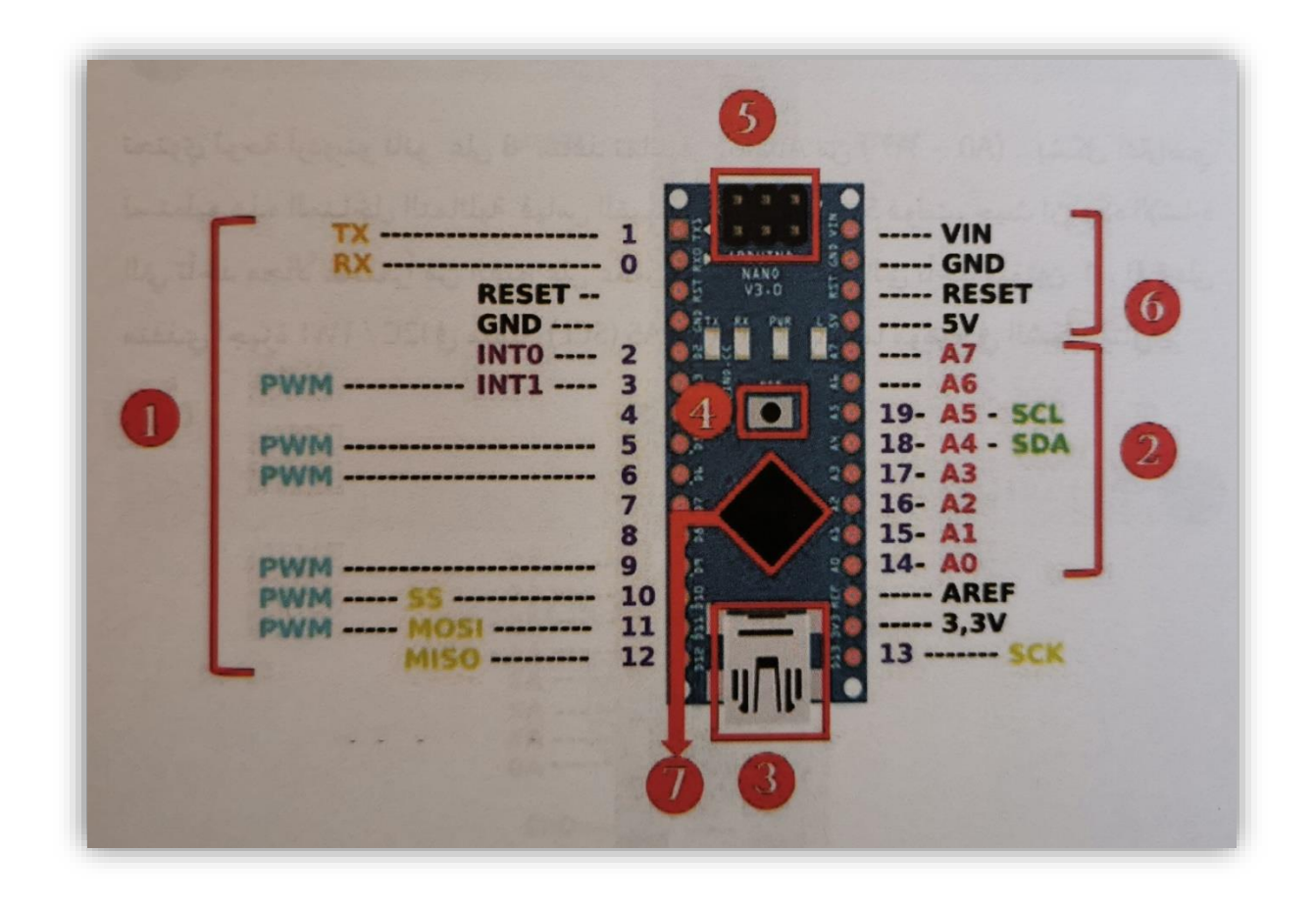

# 1.3.2.1 منافذ األدخال و األخراج الرقمي )PIN DIGITAL)

 تحتوي لوحة آردوينو نانو على 14 منفذ رقمي أي )13D0-D )تعمل هذه المنافذ على جهد V،5 حيث تأخذ هذه المخارج إحدى الحالتين المنطقيتين، 0 أي يكون الجهد 0V. أو 1 أي يكون الجهد 5V. و أيضاً تحتوي آردوينو نانو على 6 منافذ تضمين عرض النبضة ) PWM )و التي تكون في المنافذ )3,5,6,9,10,11(، و تحتوي لوحة آردوينو نانو على منفذين أرسال و أستقبال )TX/RX )و على منافذ MOSI، SS، SCK، MISO التي تستخدم في وسائل األتصال.

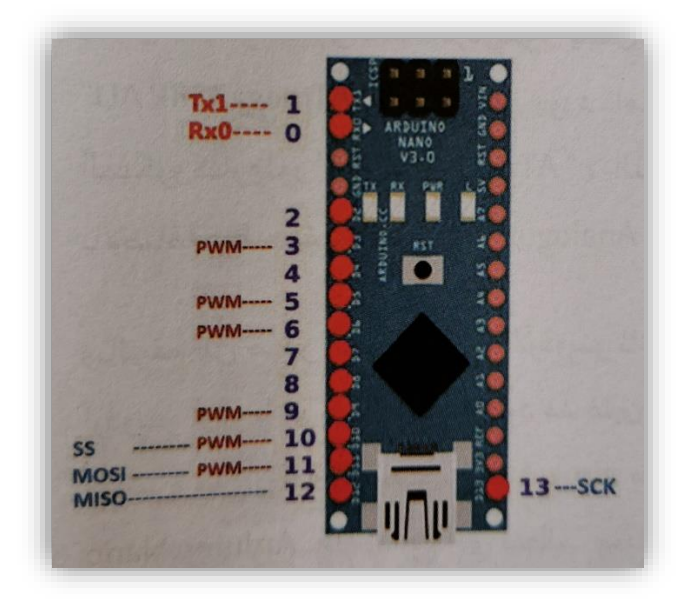

## 1.3.2.2 منافذ األدخال و األخراج التماثلية (PIN ANALOG(

 تحتوي آردوينو نانو على 8 منافذ تماثلية أي ) 7A0-A). بشكل أفتراضي تستطيع هذه المنافذ التماثلية قياس القيمة من OV حتى 5V، حيث إن هذه الأشارة تأخذ مجالاً مستمراً من القيم على عكس الأشارة الرقمية التي تأخذ قيمتين .0،1 و تحتوي على منفذي أجهزة C2I في المنافذ (SCL(5A ،( SDA)4A و كما موضح في الشكل التالي:

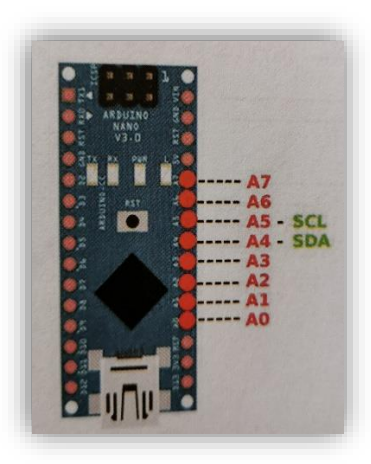

#### 1.3.2.3 منفذ USB

 يختلف منفذ USB ألردوينو نانو عن منفذ آردوينو أونو، و بواسطة المنفذ يتم تزويد اللوحة بمصدر الطاقة و أيضا يستخدم لبرمجة اللوحة. ال تحتوي آردوينو نانو على منفذ أمداد الطاقة الخارجي كما هو الحال في آردوينو أونو، لذلك تستخدم طرق أخرى لإمداد الطاقة سأذكرها لاحقاً

#### 1.3.2.4 زر إعادة التشغيل (RESET(

 كما هو الحال في أغلب لوحات األردوينو تحتوي آردوينو نانو على زر إعادة التشغيل من خالل الضغط على الزر الموجود في وسط اللوحة. و أيضاً لوحة آردوينو نانو تحتوي على منفذين لReset يمكن من خاللها إعادة التشغيل.

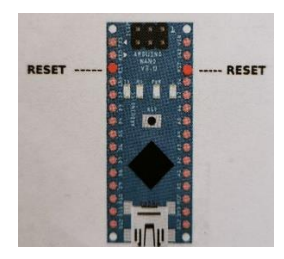

**18 |** P a g e

#### 1.3.2.5 منافذ الطاقة (POWER(

 تحتوي آردوينو نانو على منفذين أخراج للطاقة بتجهيز V5 و تحتوي آردوينو نانو على منفذين أخراج للطاقة بتجهيز V5 و V.3.3

VCC: V،5 القطب الموجب )+( ، Ground: GND القطب السالب )- ( ، Vin منفذ الجهد الداخل للبورد.

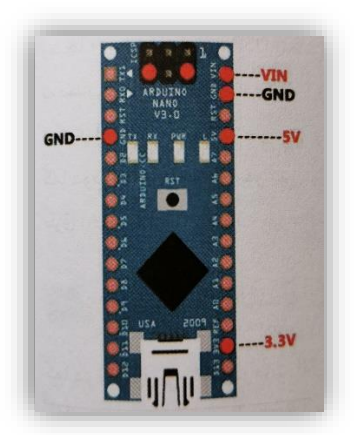

 ال تحتوي لوحة آردوينو نانو على منفذ أدخال الطاقة الخارجية كما هو الحال في لوحة آردوينو أونو، لذلك يتم تزويد منفذ األدخال Vin بمصدر جهد V5 أو أقل من ذلك، و عند أستخدام مصدر جهد أعلى من ذلك نستخدم منظم جهد. و كما موضح بالشكل التالي:

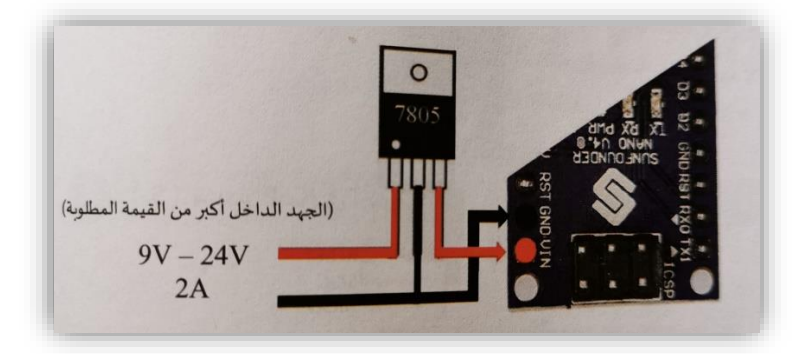

 تستخدم هذه الطريقة في حال أستخدام آردوينو نانو مع محولة أو بطارية خارجية و التخلي عن كابل USB المرفق مع اللوحة، و يمكن أستخدام هذه الطريقة مع جميع لوحات آردوينو في حال أستخدمت منفذ Vin.

**19 |** P a g e

# 1.3.2.6 الهيكل العام للمتحكم الدقيق (AU P328ATMEGA(

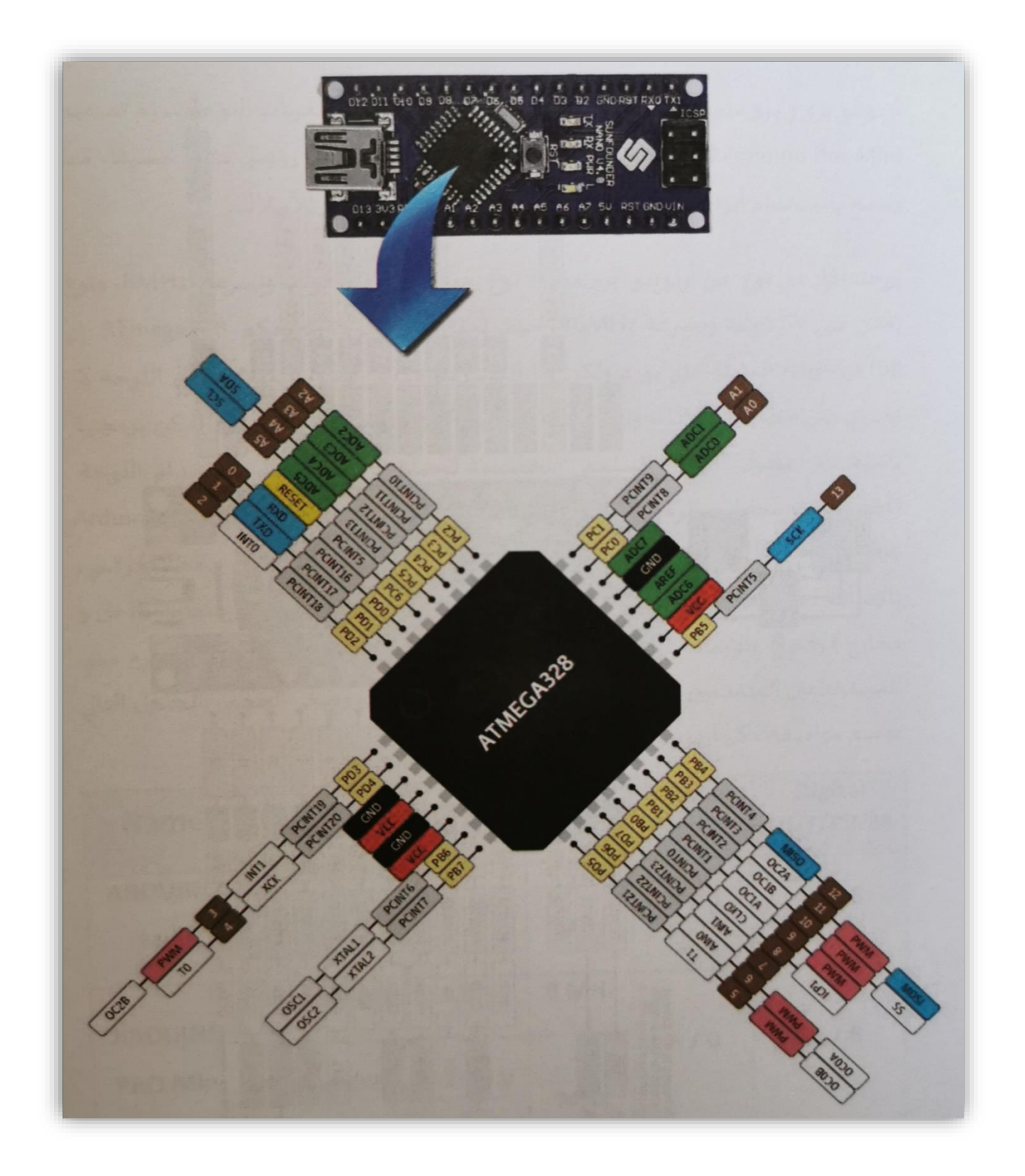

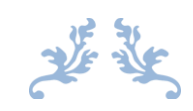

# المبحث الثالث

ROBOT

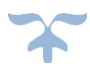

#### 2.1 مقدمة في الروبوت

 لقد تطور تعريف الروبوت بمرور الوقت، كم أحرزت األبحاث خطوات واسعة و تطورت التكنلوجيا تطور هائل في هذا المجال حيث يمكننا تعريف الروبوت بأنه آلة تستخدم للقيام ببعض الو ظائف الدقيقة و الحساسة المبرمجة سلفاً، و التي لا يستطيع الأنسان القيام بها نظراً لعدم أمكانية تواجده في المكان أو للدقة العالية التي تحتاجها هذه المهام. حيث يتم التحكم بالروبوت أما بأيعاز و سيطرة مباشرة من اإلنسان بأستخدام عصا التحكم أو بأيعاز من برامج حاسوبية أو قد يكون الروبوت مبرمج للتحكم الذاتي دون تدخل خارجي و غالباً ما تكون الأعمال التي تبرمج على أدائها اعمالاً شاقة أو خطيرة أو دقيقة، مثل البحث عن الألغام و تفكيكها. و في المصانع المختصة في المنتجات الدقيقة و الحساسة و الخطرة التي تحتوي على بيئات ال تناسب طبيعة األنسان، و منها ما يستعمل في القطاع الصناعي، و هي عبارة عن أجهزة أوتوماتيكية يمكن تطويعها و إعادة بر مجتها، و تتحرك على ثلاثة محاور أو أكثر و غالباً ما تستعين بها الشركات الصناعية الكبرى لغرض لحم المعادن و لصباغة السيارات،

تسلك الروبوتات سلوك و خصائص معينة تتسم بها و تجعلها تحاكي القدرات الذهنية البشرية و أحياناً أنماط عملها بمعنى يكون لها القدرة على الأستنتاج و رد الفعل على أوضاع لم تبرمج في الآلة سلفاً و هذا يسمى ب"الذكاء األصطناعي" حيث يدخل هذا العلم في مجاالت عديدة و تطبيقات متعددة و أحدى تطبيقاته المركبة ذاتية القيادة التي تكون لها القدرة على أستشعار البيئة المحيطة بها دون التدخل البشري، و أيضاً الطائرات ذاتية التحكم ذات الشبكات العصبونية األصطناعية و الطائرة بدون طيار. يتكون الروبوت أو األنسان اآللي من نظم إلكترونية و أجهزة حساسة تناظر الجهاز العصبي و أعضاء الحس لإلنسان البشري.

يمكن للروبوت أدراك وقوع خطر معين ففرضاً أن الروبوت وصل إلى مكان ذو درجة حرارة عالية قد تسبب أتلاف مكوناته هنا يستنتج الروبوت أن عليه الأبتعاد عن ذلك المكان، تماماً كما يفعل البشر .

#### 2.2 مكونات الروبوت

 سننظر داخل الروبوت لنرى ما هي المكونات المصنوع منها، من حيث كل األجهزة و البرامج. لنعد إلى تعريفنا الموثوق الروبوت هو آلة تستخدم للقيام ببعض المهام الدقيقة و الحساسة المبرمجة سلفا،ً التعريف بالفعل يعطينا بعض التلميحات حول ما يتكون منه الروبوت.

المكونات الأساسية:

- الهيكل )الجسم الميكانيكي(.
- أجهزة األستشعار )الحساسات(.
	- وحدة التحكم.
	- البرمجة أو )الكود البرمجي(.
		- التشغيل و األختبار.

أجهزة الأستشعار (الحساسات) هي أجهزة مادية تمكن الروبوت من أدراك بيئته من أجل الحصول على معلومات، حيث يحتاج الروبوت إلى تلك الحساسات من أجل تفعيل مهمته و تعتمد الحساسات المستخدمة على المهمة التي سوف يقوم بتأديتها الروبوت.

#### 2.3 أنواع الروبوت

#### 2.3.1 الروبوتات الصناعية

عبارة عن أجهزة يمكن تطويعها و إعادة برمجتها و تستعمل لأغراض عديدة و مميزاتها أن بأمكانها الحركة على ثالث محاور أو أكثر و يستعمل هذا النوع في الشركات الصناعية الكبرى لغرض لحم المعادن و الصباغة و الكوي و إلتقاط و نقل األجسام و مراقبة جودة و صالحية جودة المنتجات النهائية للمصنع قبل التصدير و هذه الروبوتات مبرمجة عادة لتنفيذ مهامها بصورة سريعة و مكررة و دقيقة.

#### 2.3.2 الروبوتات المنزلية

الروبوتات التي تقوم بالأعمال المنزلية و الذي يستخدم في تعليم الأطفال و لغرض اللعب يطلق عليها تسمية الروبوت الأجتماعي فالترفيه و الرياضة أحد المجالات الهامة التي أعطت الروبوت الطابع الأنساني و جعلت المصممين يظهرونه و كأنه رجل أو أمرأة على قدمين و له يدين و رأس أو شكل آخر غير ذلك فمن خلال هذا الشكل القريب من الأنسان يستطيع الروبوت التواصل مع الأطفال و الترفيه عنهم بألعاب أو وسائل ترفيهية أخرى مختلفة. كما أن الروبوت ساهم في الترفيه عن الكبار و أداء دور المساعد و المزود بالمعومة في حدود نظام التقنية المتوفرة، و تعتبر الخدمات الترفيهية و لعب األطفال أحد تطبيقات الروبوت في المجال الترفيهي و التي تحاكي حركات الحيوانات و قدرتها على التخاطب مع األطفال بحسب حصيلة الكلمات المتوفرة لديها.

#### 2.3.3 الروبوتات الطبية

تكمن أهمية الأنظمة الروبوتية و التي تتسم بالذكاء الأصطناعي من خلال أجراء عمليات جراحية معقدة سواء بشكل مباشر أو عن بعد، كعمليات المخ والأعصاب و القلب المفتوح من خلال نظام روبوتي يتم التحكم به عن بعد. كما أن من التطبيقات الطبية التي أخذت حيزاً كبيراً من األهتمام، تطبيقات الروبوت في مجال ذوي الأحتياجات الخاصة حيث تعمل أنظمة الروبوت في مساعدة ذوي الأحتياجات الخاصة (فاقدي الأطراف) كمثال على التطور الهائل في أنظمة الروبوت.

# 2.3.4 روبوتات أبحاث الفضاء

تكمن أهمية الأنظمة الروبوتية في تشغيل المركبات الفضائية و مرفقاتها، كا أن للروبوت خدمات في الفضاء في برامج الصيانة للمحطات الفضائية و ألتقاط األجسام المختلفة و التعامل مع بيئة يصعب على الأنسان التواجد فيها لأرتفاع درجات الحرارة أو أنخفاضها و أنعدام الجاذبية و الضغط و كمثال على أهمية تلك التطبيقات المركبة الفضائية Spirit و Opportunity حيث تمثالن عربتان أرسلتا لكوكب المريخ في عام 2004 كجزء من برنامج أستكشاف المريخ لوكالة الفضاء األمريكية NASA.

#### 2.3.5 روبوتات األمن و الدفاع

تستخدم تقنيات الروبوت في المجال الأمني للحفاظ على العنصر البشري و عدم تعريضه للمخاطر بحيث يكون الروبوت في الخط األول بمواجهة أي تهديد أمني، فباألمكان أستخدامه للقيام بعمليات البحث و الأستكشاف و الأنقاذ و مكافحة الحرائق و المساعدة في العمليات الأمنية المختلفة. تختلف هذه الروبوتات بوضيفتها من حيث البرمجة و الشكل الخارجي للروبوت فبعهضها يستخدم للكشف عن األلغام من خالل مستشعرات حسية مثبتة في مقدمة الروبوت للكشف عن الألغام و المعادن و البعض الآخر يستخدم لأطفاء الحرائق الكبيرة التي يصعب على رجال الأطفاء الولوج إلى ذلك المبنى الذي فيه الحريق، و بعض الروبوتات يستخدم في تفكيك المتفجرات، الهدف الرئيسي من هذه الروبوتات تتلخص في تقليل مخاطر الحروب و ذلك في مساعدة الجيش في تنفيذ القوانين و البحث و الأنقاذ خصوصاً في حالة التضاريس الخطرة و كذلك يستخدم بكثرة في األستكشافات و التزويد بالمعلومات.

#### 2.3.6 الروبوتات تحت الماء

 يعتبر الروبوت المائي أحد الروبوتات ذات الهيكل الخارجي العازل للماء و الذي يستخدم األنظمة الروبوتية المائية للقيام بمهام الأستكشاف و التعرف على البيئة البحرية و مستوى التلوث و القيام بأعمال الصيانة و التركيب و مراقبة الحدود البحرية، و كمثال على ذلك يعتبر الروبوت "تراتنكر" واحد من أكبر الروبوتات في العالم و التي تعمل تحت الماء و يتم التحكم فيها عن بعد للعمل على خطوط أنابيب النفط أو كابلات الأتصالات السلكية و اللاسلكية. ومن أنظمة الروبوت المستخدمة تحت الماء الروبوت المائي ذو النحكم الذاتي المطور من جامعة سيدني حيث يرسل الروبوت إلى قاع المحيط و يترك ليتم عمله ذاتياً في مجال رسم الخرائط البيئية.

#### 2.3.7 الروبوتات التعليمية

تعتبر الروبوتات التعليمية بيئة تعلم يتم فيها تحفيز الأفراد من خلال تصميم و إنشاء الأبتكارات من خلال مجموعة الأنشطة التعليمية الداعمة و المطورة لمجالات محددة من المعرفة و المهارات لدى الطلاب من خالل تصميم و إنشاء و تجميع و تشغيل الروبوتات. و يتمثل الهدف في تدريس علم الروبوتات في تكييف الطلاب مع عمليات الأنتاج الحالية، حيث تقنيات الأتمتة (المتعلقة في أستخدام الآلات الميكانيكية و الإلكترونية) تشكل دوراً مهماً للغاية. يركز مجال الروبوتات التعليمية في الأساس على أبتكار روبوت لغرض وحيد و هو تطوير محرك أكثر عملية و تعليمي إلى جانب تطوير المهارات المعرفية لمستخدمي هذه الروبوتات. عملية إعادة تركيب قطع الروبوت ضمن فريق تشجع على التعلم التعاوني بين الأفراد، حيث أن متطلبات المشروع تحتاج إلى فريق عمل للقيام بتنفيذه و العمل ضمن فريق يشجع و ينمي العالقات األجتماعية بين الطلبة و يشعرهم بالمسؤولية كما يساهم في تنمية المهارات القيادية لديهم.

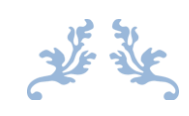

# المبحث الرابع

# Explorer Robot

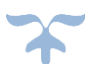

#### 3.1 مقدمة حول الروبوت المستكشف

 يقصد بالروبوت المستكشف أنه الروبوت القادر على الدخول إلى أماكن ال يستطيع البشر الوصول إليها ربما لدرجة الحرارة العالية أو لتلوث المكان، حيث يتم التحكم فيه عن بعد عن طريق الهاتف النقال عبر تقنية البلوتوث و بواسطة تطبيق يتم تصميمه من قبل المستخدم.

 يتحسس الروبوت العوامل المحيطة به و يقوم بأرسالها إلى المستخدم عبر التطبيق نفسه، من أمثلة العوامل التي يرسل الروبوت قيمها إلى المستخدم )درجة الحرارة، نسبة الرطوبة، جودة الهواء(، كما أن الروبوت مزود بكاميرا السلكية تنقل الصورة و الصوت بشكل مباشر إلى المستخدم عبر تقنية الWiFi. أضفت له كشاف )LED )يتم التحكم في تشغيله و أيقاف تشغيله عن بعد و من خالل التطبيق على الهاتف لينير المكان و تستطيع عدسة الكامير ا نقل الصورة الكاملة في حال الدخول إلى الأماكن المضلمة. يستطيع الروبوت رباعي الدفع السير بسرعة معتدلة مع أمكانيته على عبور العوائق بسبب البروزات المتواجدة على أطاراته و أيضا لوزنه المعتدل نسبياً. يستطيع الروبوت المستكشف المقاومة في الظروف الصعبة لمدة 40 . دقيقة تقريبا من العمل المتواصل و هذا يعتبر وقت جيد و كافاً ألستكشاف المكان المطلوب، فضالً عن ً توفيري لخاصية أضافة بطارية أخرى للتعزيز و أضافة 40 دقيقة أخرى لوقت العمل. يؤمن الروبوت مسافة آمنة ألرسال و أستالم البيانات و قدرها 7 أمتار، تعتبر مسافة ال بأس بها لكن أضفت له هوائي ليتسع مدى أرسال و أستلام المعطيات إلى الضعف تقريباً.

#### 3.2 مكونات الروبوت المستكشف

# 3.2.1 المكونات المادية )HARDWARE)

## 3.2.1.1 الهيكل الخارجي

 صمم الهيكل الخارجي لحمل المكونات الداخلية و حمايتها من العوامل الخارجية التي تعرضها إلى التلف، كما أن الهيكل الخارجي مصنوع من مادة البالستك ليعطي مرونة أكثر و وزن أخف. يتم تثبيت جميع القطع الألكترونية على متن الهيكل و أيضا تثبت عليه المحركات و محاور العجلات.

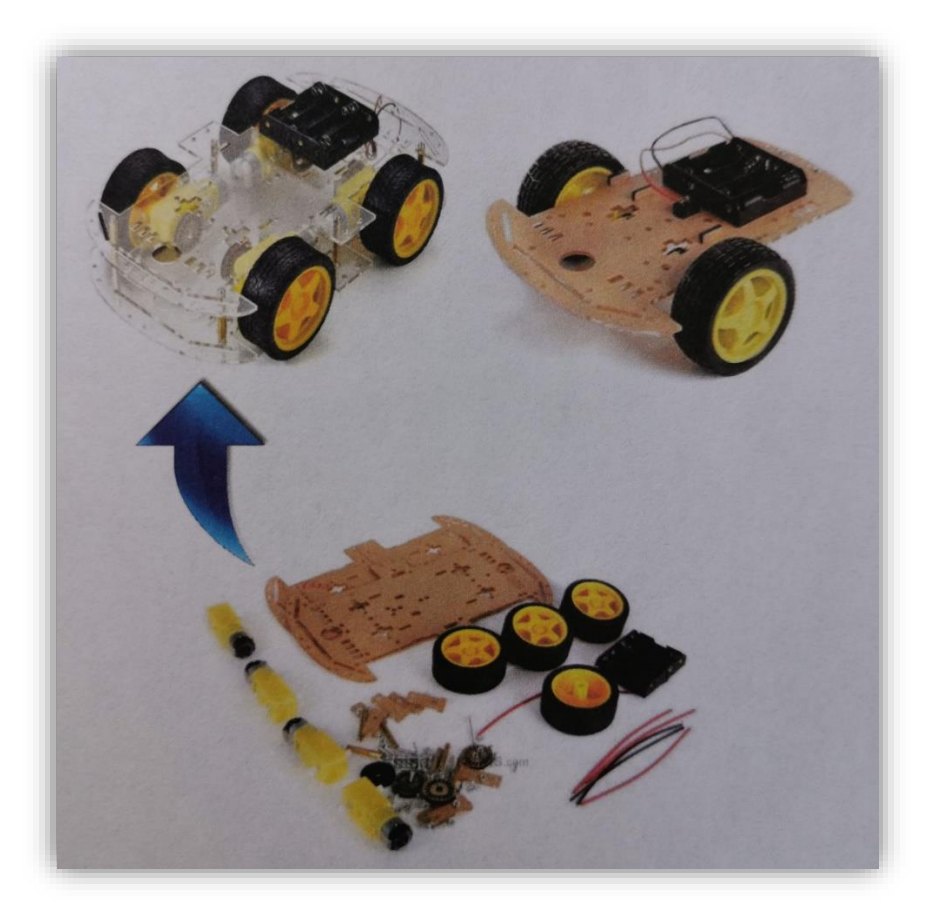

#### 3.2.1.2 محركات التيار المستمر

 هو من أشهر أنواع المحركات المستخدمة في مجال الروبوتات و هو أيضاً من أبسط أنواع المحركات في تشغيلها و التحكم في أتجاهها و سرعتها، يتكون محرك التيار المستمر من جزئين:

- الجزء الثابت و الذي هو عبارة عن قطبين مغناطيسيين لتوليد مجال مغناطيسي ثابت
	- الجزء الدوار و الذي هو عبارة عن ملفات يمر بها التيار المستمر

 يتم تمرير تيار مستمر في الجزء الدوار عن طريق تطبيق فرق جهد مستمر على أطراف الملفات فينتج عن ذلك مجال كهرومغناطيسي فتتنافر األقطاب المتشابهة في كال المغناطيسين في الجزء الثابت و الجزء الدوار مما يجعل الملفات تدور حول محورها. العالقة بين السرعة و الجهد المطبق عليه هي عالقة خطية أي بزيادة الجهد المطبق تزداد السرعة حتى بلوغ السرعة القصوى. يتم تغيير أتجاه دوران المحرك عن طريق عكس القطبية على أطراف المحرك يدوياً أو ألكترونياً بأستخدام دائرة قيادة المحركات (H-Bridge) و التي سأشرحها لاحقاً، و لتسيير الروبوت بأستخدام محرك التيار المستمر يتم أستخدامه مع (Gear Box).

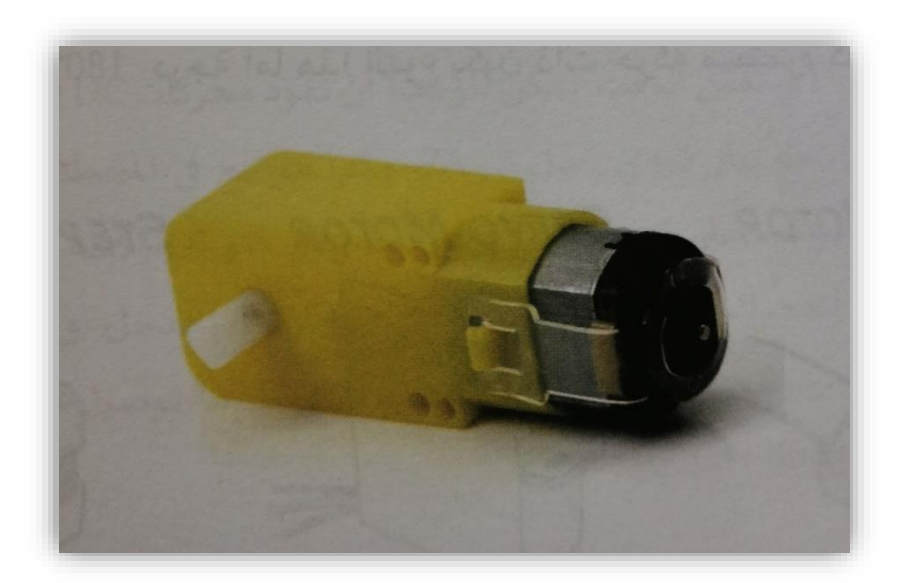

## H-BRIDGE )L298N( المحركات قيادة دائرة 3.2.1.3

 إن دائرة قيادة المحركات N298L تتيح لك التحكم في سرعة و أتجاه محركين في نفس الوقت. يمكن للوحدة أن تقود محركات DC التي تعمل بجهد يتراوح بين )V-5V36 )مع تيار ذروة يصل إلى A.2 دائرة القيادة تحتوي على جانبيها أطراف مع براغي لربط المحركين A و B، و كتلة طرفية للمنافذ GND و V+12 و V+5 و اللذي يمكن أن يكون أما مدخل أو مخرج و غالباً ما يتم توصيله مع لوحة األردوينو.

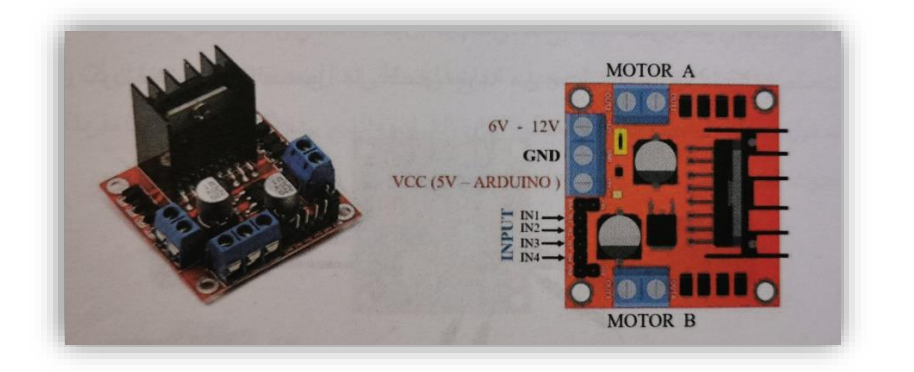

تحتوي دائرة القيادة على منظم جهد 5V يتم تفعيله أو تعطيله عن طريق وصلة مرور. إذا كان جهد تزويد المحرك يصل إلى V12 يمكننا تفعيل منظم الV،5 لتزويد لوحة آردوينو بالطاقة. لكن إذا كان جهد المحرك أكبر من 12V فيجب علينا فصل المنظم لأن هذه الفولتية تسبب ضرراً للمنظم.

أن مدخالت التحكم المنطقي يتم أستخدامها لتفعيل المحركين إذا كانت هناك أشارة موجودة على المنفذ فسيتم تشغيل المحرك و العمل بأقصى سرعة. يتم أستخدام منافذ األدخال 1IN و 2IN للتحكم في أتجاه دوران المحرك A، و المدخالن 3IN و 4IN للمحركB. حيث إذا كان المدخل 1IN هو HIGH و المدخل 2IN هو LOW فأن المحرك سوف يتحرك للخلف، و العكس بالعكس. و ينطبق الشيء نفسه على المحرك B.

يفضل دائما توصل مدخالت الدائرة مع منافذ الPWM في اآلردوينو لنستطيع التحكم بسرعة المحرك.

#### 3.2.1.4 المتحكم

 أستخدمت في مشروعي هذا، آردوينو أونو كمتحكم للسيطرة على الروبوت و معالجة المعطيات و تنفيذ الأوامر.

و قد تم شرح المتحكم بالتفصيل مسبقاً في المبحث الثاني.

#### 3.2.1.5 البلوتوث

 هي تقنية أتصال معيارية لنقل البيانات عبر مسافة قصيرة، بأستعمال موجات الراديو ذات الترددات فوق العالية (UHF). يمكن نظام البلوتوث الأجهزة الموجودة في إطار تغطية الموجات من الأتصال مع بعضها البعض، تستخدم هذه الأجهزة بالحقيقة موجات لاسلكية للأتصال فيما بينها لذلك لا يشترط وجود الأجهزة في صف واحد بل يمكن أن تكون الأجهزة موجودة في غرف مختلفة ولكن يجب أن تكون أشارة البلوتوث قوية لتغطي هذه المساحة.

أستخدمت هذه الوسيلة من وسائل الأتصالات لكونها أكثر مرونة في عملية البرمجة و أيضا لإمكانية األتصال بسرعة مع أجهزة األندرويد. أستخدمت البلوتوث مودل )-05HC )و قمت بعمل تحسينات عليه من خلال أضافة هوائي (ANT) فتمكنت من الحصول على ضعف مسافة التغطية تقريباً.

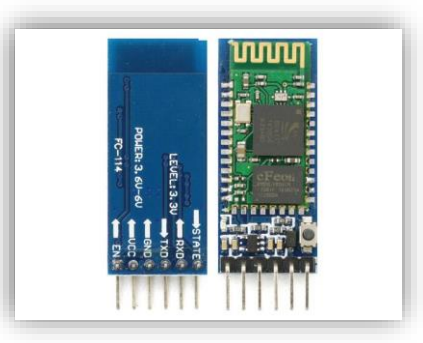

#### 3.2.1.6 حساس الغازات السامة

حساس الغاز ات عبار ة عن حساس يشبه أنف الأنسان الذي يعمل على التفاعل مع مكونات الغاز في المحيط و الذي يعمل على تنبيه النظام على التغيرات التي تحدث في تركيز الحالة الغازية. إن هذا العنصر يتواجد في أشكال كثيرة المعتمدة على درجة الحساسية و نوع الغاز المراد حساسيته و بعض العوامل األخرى. و يمكن أستخدام الحساس للكشف عن الغازات القابلة لألحتراق مثل غاز الميثان و البروبان و الغازات السامة و غيرها، بمعنى أن هناك أنواع عديدة من حساسات الغاز و كل واحد من هذه الحساسات يمكنه الكشف عن أنواع معينة من الغازات، يمكن التمييز بينهما من خالل قرائة الوصف الخاص بالحساس قبل أقتنائه.

أستخدمت في مشروعي حساس جودة الهواء (MQ135)، حيث يستطيع هذا الحساس تحسس غازات البنزين و الكحول و األمونيا و ثنائي أوكسيد الكاربون و الدخان و يستطيع تقييم جودة الهواء و مدى نقاوته و صالحيتهة للتنفس.

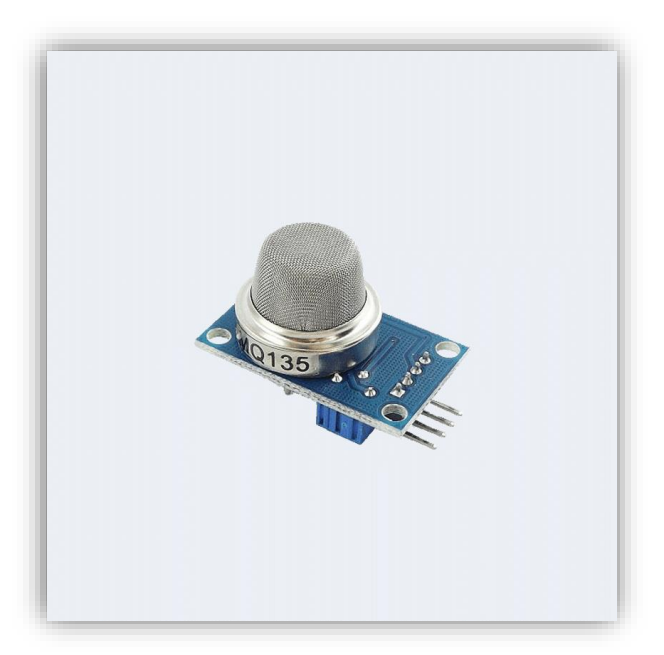

#### 3.2.1.7 حساس الحرارة و الرطوبة

 يتكون هذا الحساس من جزئين رئيسيين هما حساس الرطوبة و مقاومة حرارية، و كما يوجد بداخله أيضاً شريحة بسيطة تقوم بالتحويل من النظام التناظري إلى النظام الرقمي من أجل أخراج أشارة رقمية تعبر عن درجة الحرارة و الرطوبة. يوجد نوعان لحساس الحرارة و الرطوبة ) 11DHT )و )22DHT)، جهد التشغيل للحساسين من V3.3 إلى V،5 يتم قراءة البيانات من خالل المنافذ الرقمية و بأستخدام مخرج واحد. بمعنى عند أستخدام الحساس يتم أستخدام ثالث منافذ فقط و أهمال الطرف )NC )الرابع.

أستخدمت في مشروعي حساس الحرارة و الرطوبة من نوع (DHT11) لأنه ملائم لمتطلبات المشروع و يمكن لهذا الحساس قراءة درجات الحرارة من 0 إلى 50 درجة مؤية و قراءة نسبة الرطوبة .%90-20

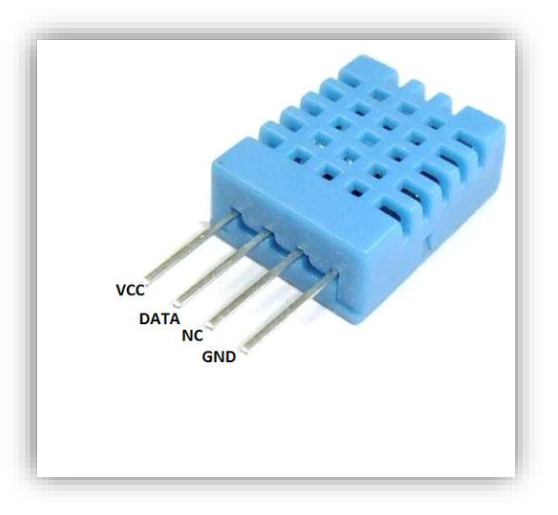

## )WI-FI CAMERA( الكاميرا 3.2.1.8

 الكاميرا الالسلكية هي نوع من الكاميرات التي تستخدم تقنية األتصال الالسلكي، يتم توصيلها بدون أسلاك، وتعمل بإشارة لاسلكية عن طريق الواي فاي وهي من أحدث الكاميرات التي ظهرت في الأونة الأخيرة مستخدمة التكنلوجيا الحديثة في الأتصالات.

تتميز الكاميرات الالسلكية بعدة مميزات:

- ال تستخدم األسالك في تقنيتها.
- ضمان عدم قطع اإلشارة عن طريق قطع االسالك أو تلفها.
	- ذات جودة في الوضوح من ناحية البث الحي للفيديو .
- يمكنك مشاهدتها وانت في اى مكان بعيد نسبياً عن المكان الذي ت تواجد فيه الكاميرا عن طريق هاتفك الشخصي أو التابلت كما يمكنك التحكم بها عن بعد.

#### 3.2.1.9 بطارية الليثيوم آيون

 بطارية أيون الليثيوم نوع من البطاريات القابلة للشحن، يتكون القطب الموجب من عنصر الليثيوم. وينكون القطب السالب عادة من الكربون المسامي (الغرافيت). وتشمل بطاريات الليثيوم أيون عدة أنواع من البطاريات، تعتمد على نوع التفاعل الكيميائي المميز لها، وطريقة أدائها وسعرها ومدى سالمتها.

 أثناء عمل البطارية وتوصيل البطارية بدائرة خارجية يمر التيار الكهربائي داخل البطارية من القطب السالب إلى القطب الموجب مثلما يحدث في أي بطارية عادية، تتحرك أيونات الليثيوم Li+ في داخل البطارية من السالب إلى الموجب خالل مادة غير مائية وغشاء فاصل.

أثناء الشحن يعمل المصدر الخارجي على تمرير تيار كهربائي في الأتجاه العكسي، حيث يوصل القطب الموجب للمصدر بموجب البطارية ويوصل سالب البطارية بالقطب السالب للمصدر. عند إذ تتوجه أيونات الليثيوم (وهي موجبة الشحنة) إلى السالب وتستقر في مادته المسامية.

 ويستخدم مخلوط من الكربونات العضوية لتشكيل الخلية ويحتوي أيضا على أيونات الليثيوم. ويستخدم لذلك أملاح مثل LiPF6 و LiClO4 و LiClO4 و LiBF4 وتريفلات الليثيوم.

و الليثيوم مثله مثل الصوديوم من المواد النشطة كيميائياً. فهو يتفاعل بشدة مع الماء مكوناً هيدروكسيد الليثيوم مع انطالق غاز الهيدروجين. لهذا تستخدم خاليا في بطارية الليثيوم أيون ال تحتوي على الماء. وفي نفس الوقت يجب منع تالمس الماء مع البطارية وذلك عن طريق تغليفها بعازل محكم.

 أستخدمت في مشروعي ثالث بطاريات ليثيوم آيون ربطتها على التوالي، فولتية كل بطارية )V3.7 ) فيصبح مجموع الفولتيات الكلي )V11.1 )و بتيار أجمالي بحدود ال)mA3800). و يعود سبب أختياري لهذا النوع من البطاريات هو لوزنها الخفيف نسبيا و لصغر حجمها و أيضا تحملها الممتاز للتيارات العالية فهي تصمد لساعات من العمل المتواصل تحت ظروف متقلبة.

#### 3.2.2 المكونات البرمجية )SOFTWARE)

## 3.2.2.1 تطبيق الأندرويد (BLYNK)

 كيف يعملBlynk ، تم تصميم Blynk إلنترنت األشياء. يمكنه التحكم في األجهزة عن بعد ، ويمكنه عرض بيانات المستشعرات ، ويمكنه تخزين البيانات ، وتصوير ها والقيام بالعديد من الأشياء الأخرى. هناك ثلاثة مكونات رئيسية في النظام الأساسي:

تطبيق - Blynk يسمح لك بإنشاء واجهات لمشاريعك باستخدام أدوات متنوعة يقدمها.

 خادم - Blynk مسؤول عن جميع االتصاالت بين الهاتف الذكي واألجهزة. يمكنك استخدام Blynk Cloudأو تشغيل خادم Blynk الخاص بك محليًا. إنه مفتوح المصدر ويمكنه بسهولة التعامل مع آالف األجهزة ويمكن حتى إطالقه علىPi Raspberry .

تتيح مكتبات - Blynk لجميع أنظمة الأجهزة الأساسية الشائعة - الاتصال بالخادم ومعالجة جميع األوامر الواردة والصادرة. تخيل اآلن: في كل مرة تضغط فيها على زر في تطبيق Blynk ، تنتقل الرسالة إلى مساحة Cloud Blynk ، حيث تجد طريقها إلى أجهزتك.

قمت بتصميم تطبيق مناسب لمشروعي (الروبوت المسكشف) على المنصة المذكورة أعلاه (Blynk) ليتسنى لي أرسال و أستالم المعطيات من حيث التحكم بسير الروبوت و أستالم قرائات الحساسات، فقد أضفت في واجهة التطبيق ثالث عدادات )Gauges)، العداد األول قمت بتنسيقه مع حساس الحرارة ليعرض لي درجة حرارة المكان الذي يتواجد فيه الروبوت، و العداد الثاني قمت بتنسيقه مع حساس الرطوبة ليعرض نسبة الرطوبة في المكان نفسه، و العدات الثالث قمت بتنسيقه مع حساس الغازات السامة ليعرض لي مدى جودة الهواء في المكان ذاته. كما أضفت أربع أزرار ضاغطة (Push Button) للتحكم في أتجاه سير الروبوت. و أخيراً أضفت مفتاح لتشغيل و أطفاء الكشاف في حال الدخول إلى أماكن مضلمة.

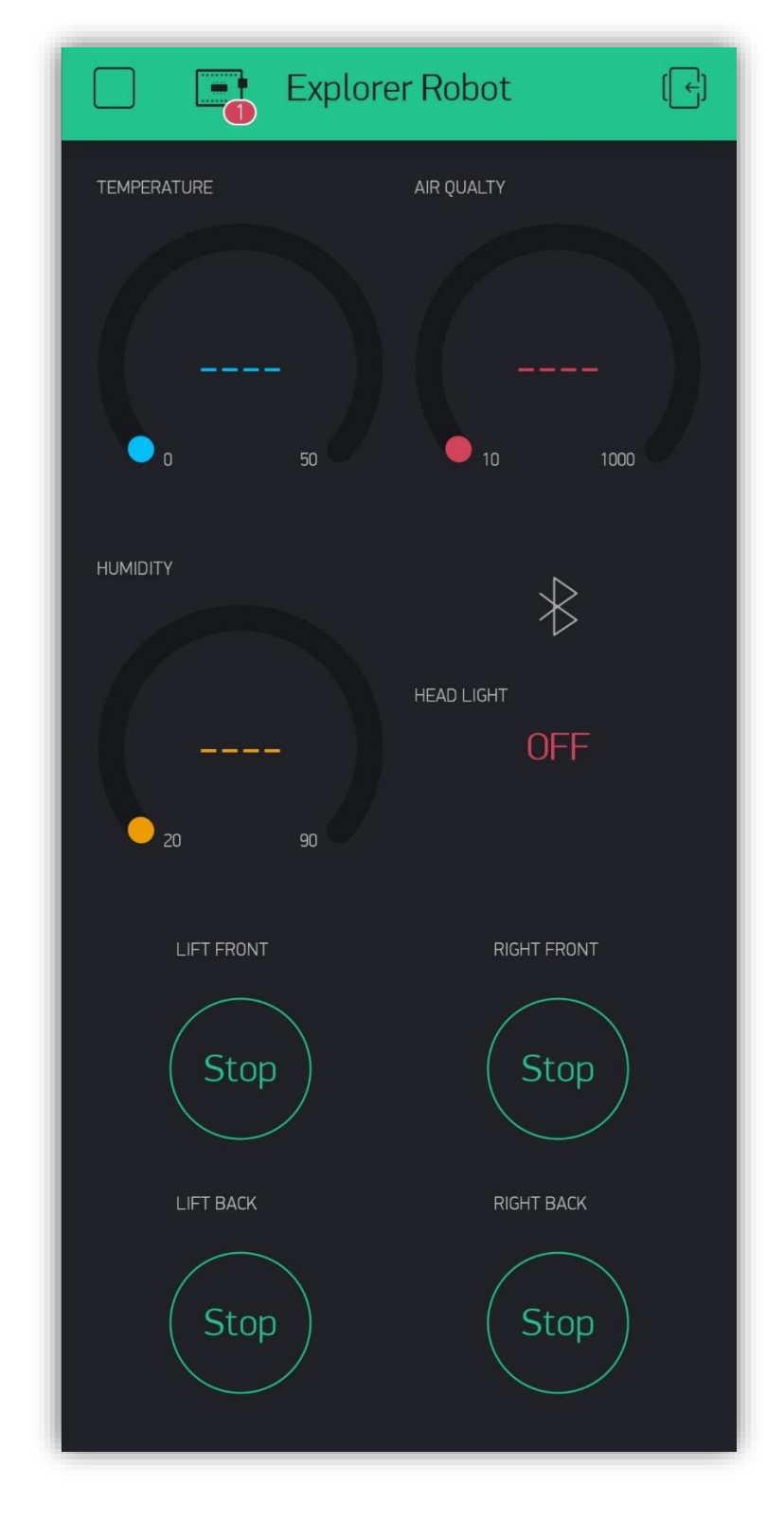

هذه هي واجهة التطبيق الذي صممته للتحكم بمشروع (الروبوت المستكشف)

#### 3.2.2.2 الكود البرمجي

لا يوجد شك أن لغة البر مجة هي الجزء الأهم في بر مجة آر دوينو ، فعملية كتابة التعليمات و الأوامر داخل بيئة آردوينو ومن ثم أرسالها إلى اللوحة تعمل هذه األوامر على أعالم اللوحة بكيفية التعامل مع األجهزة المتصلة بها فهذه التعليمات تعتبر بمثابة الموجه للوحة اآلردوينو. تعتمد برمجة آردوينو بشكل أساسي على لغة (C+, C) لغة البرمجة الكائنية، سهلة التعلم و متعددة أنماط البرمجية، فصياغة البرمجة هنا تكون على أنها عملية أبداع شخصي في أتخاذ نمط هيكل البرنامج. أستخدمت كود برمجي لمشروعي يتناسب مع جميع متطلباتهه ، مستخدماً فيه مجموعة من المكاتب واللتي هي (SimpleTimer.h)، البلوتوث منافذ تعريف تم ثم .(BlynkSimpleSerialBLE.h( ،)SoftwareSerial.h( ،)DHT.h( (TX/RX) و أيضاً تعريف منفذ الأدخال لحساس الحرارة و الرطوبة (DHT11) و تعريف منفذ الأدخال لحساس جودة الهواء )135MQ). ثم كتابة المعادالت لكل من الحساسين و تعيين رمز ينوب عن كل قيمة ليتم أرسالها من أردوينو إلى منصة (Blynk) على الهاتف عن طريق البلوتوث ليعرضها على الشاشة مباشرة،ً فرمزت للحرارة بالرمز )5V )و رمزت للرطوبة بالرمز )6V )و رمزت لجودة الهواء بالرمز )2V )، و عمل تفعيل لتطبيق بلينك ألعطائه الصالحية في التحكم بمنافذ األردوينو.

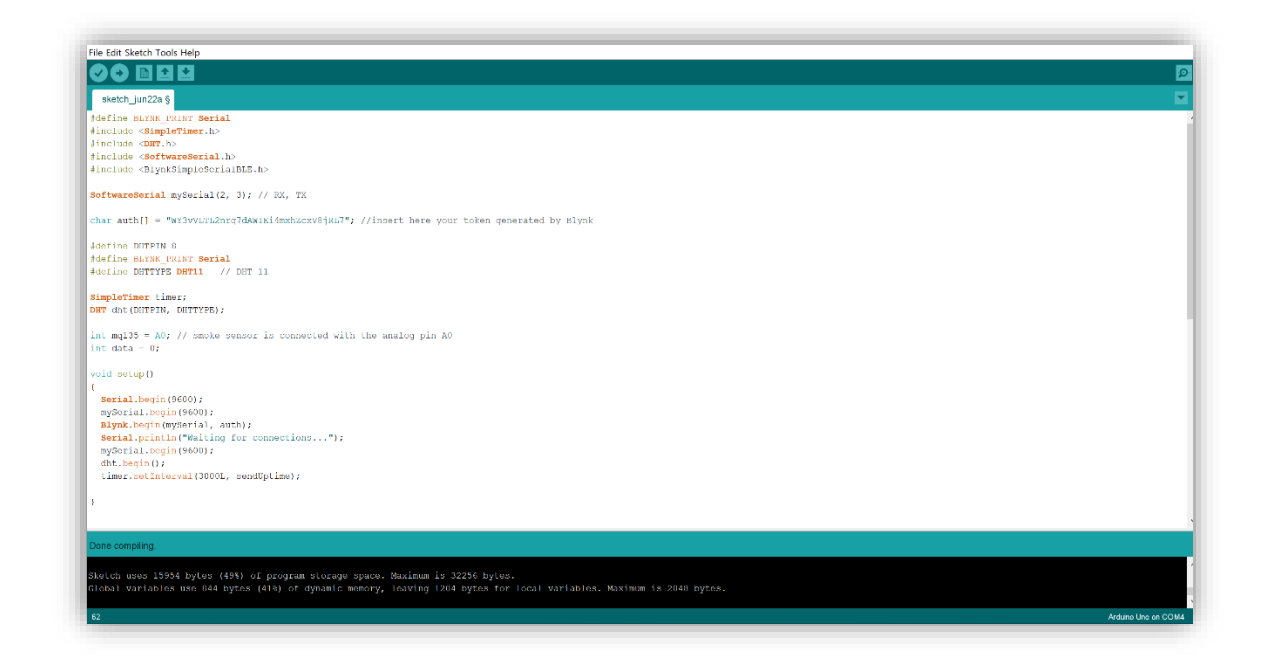

#### 3.3 التجميع و الربط

بدأت أولاً بتجميع الهيكل الحامل للمعدات من خلال تثبيت محاور العجلات الأربعة ثم تثبيت الغطاء العلوي و أحكام التثبيت لجميع القطع، ثم قمت بتوزيع القطع الألكترونية على الهيكل لعدة مرات حتى أيجاد المكان المناسب لكل قطعة، بعد تثبيت القطع كل في مكانها بدأت في توصيل األسالك و على النحو التالي:

- محركات الجانب الأيسر تربط مع المخرج (A out) من دائرة قيادة المحركات.
- محركات الجانب األيمن تربط مع المخرج )out B )من دائرة قيادة المحركات.
	- مدخل 1IN من دائرة قيادة المحركات مع منفذ )4D )في األردوينو.
	- مدخل 2IN من دائرة قيادة المحركات مع منفذ )5D )في األردوينو.
	- مدخل 3IN من دائرة قيادة المحركات مع منفذ )7D )في األردوينو.
	- مدخل 4IN من دائرة قيادة المحركات مع منفذ )6D )في األردوينو.
	- مدخل V+12 من دائرة قيادة المحركات مع القطب الموجب للبطارية.
- مدخل GND من دائرة قيادة المحركات مع القطب السالب للبطارية و إلى بورد الطاقة.
	- مخرج V+5 من دائرة قيادة المحركات مع القطب الموجب لبورد الطاقة.
		- منفذ RX من البلوتوث مع منفذ )2D )في األردوينو.
		- منفذ TX من البلوتوث مع منفذ )3D )في األردوينو.
	- منفذ V+5 من البلوتوث مع منفذ )V5 )في بورد الطاقة. )الحساسات كذلك(
	- منفذ GND من البلوتوث مع منفذ )GND )في بورد الطاقة. )الحساسات كذلك(
		- منفذ 0A من حساس جودة الهواء مع منفذ )0A )في األردوينو.
		- منفذ DATAمن حساس الحرارة و الرطوبة مع منفذ )8D )في األردوينو.
			- الكشاف األمامي مع منفذ )9D )في األردوينو.

# 3.4 األستنتاج

 إن الخالصة من هذا المشروع هي تصميم روبوت ذو أربع عجالت قادر على الدخول ألماكن ال يستطيع البشر الوصول إليها ألسباب تتعلق بالسالمة؛ و من هذه األسباب أرتفاع درجات الحرارة أو تلوث المكان ب الدخان و الغازات السامة. و بوجود ضرورة ملحة لدخول هذا المكان فمن غير الصحيح تعريض حياة أحد أفراد الفريق إلى المخاطر، فأتباع الطرق الآمنة هو الحل الأمثل؛ و المقصود من الطرق الأمنة هو أرسال روبوت ذو أمكانيات تتيح للفريق أستكشاف و دراسة المكان المحدد و تزويدهم بالمعلومات الضرورية. و هذا هو الدافع لتصميم و تنفيذ (الروبوت المستكشف) والذي تمكنت من أضافة أمكانيات ضرورية و محدودة نوعاً ما أليه؛ مثل حساس الحرارة و الرطوبة والذي يؤمن نسبة حساسية من 0 إلى 50 درجة مئوي بالنسبة للحرارة و حساسية من %20 إلى 90% بالنسبة للرطوبة، و أيضاً حساس جودة المهواء والذي يتحسس غازات ( البنزين، الأمونيا، الكحول، ثنائي أوكسيد الكاربون، الدخان) و نسبة حساسيته من 10ppm إلى 1000ppm ، كما و يحتوي الروبوت المستكشف على كاميرا ذات دقة جيدة تقوم بنقل الصورة و الصوت بالبث المباشر إلى جهاز الموبايل عن طريق تقنية الFi-Wi. كما يجب التوضيح على أن التحكم بالروبوت يتم من خلال جهاز الموبايل أيضاً لكن عن طريق تقنية البلوتوث و أستطعت تطوير مودل البلوتوث و الحصول على ضعف مسافة التغطية )14( متر تقريبا مع وجود حواجز لألشارة. مالحظة-: أن جميع المواصفات المذكورة أعاله قابلة للتطوير بشكل أوسع و أدق مع أمكانية أضافة مواصفات أكثر.

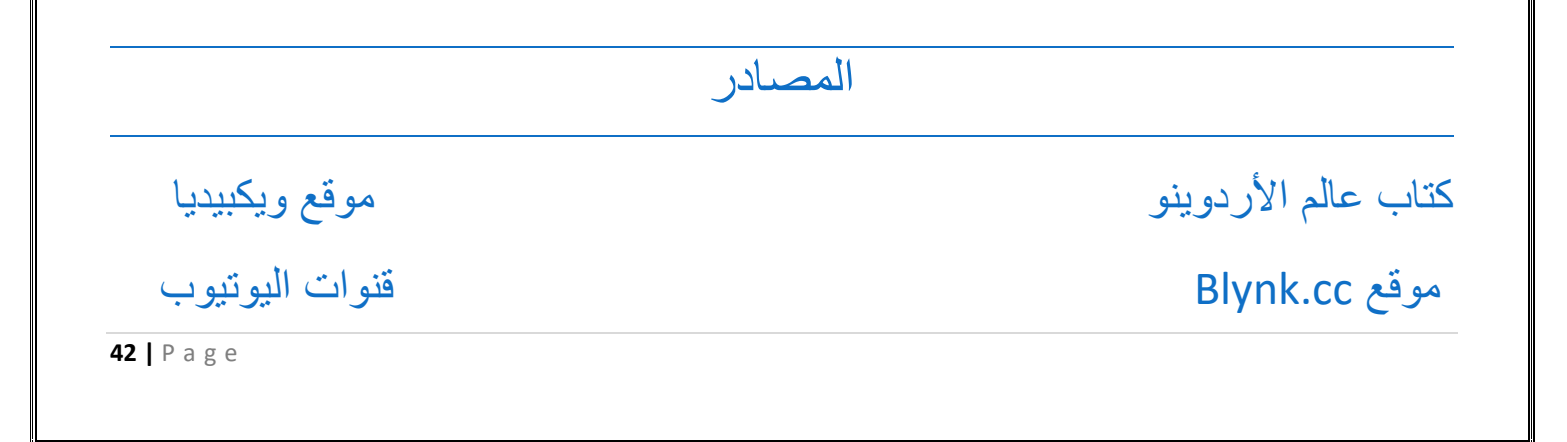

$$
\begin{array}{c}\n\frac{2}{3} \\
-\frac{2}{3} \\
-\frac{2}{3} \\
-\frac{2}{3} \\
-\frac{2}{3} \\
-\frac{2}{3} \\
-\frac{2}{3} \\
-\frac{2}{3} \\
-\frac{2}{3} \\
-\frac{2}{3} \\
-\frac{2}{3} \\
-\frac{2}{3} \\
-\frac{2}{3} \\
-\frac{2}{3} \\
-\frac{2}{3} \\
-\frac{2}{3} \\
-\frac{2}{3} \\
-\frac{2}{3} \\
-\frac{2}{3} \\
-\frac{2}{3} \\
-\frac{2}{3} \\
-\frac{2}{3} \\
-\frac{2}{3} \\
-\frac{2}{3} \\
-\frac{2}{3} \\
-\frac{2}{3} \\
-\frac{2}{3} \\
-\frac{2}{3} \\
-\frac{2}{3} \\
-\frac{2}{3} \\
-\frac{2}{3} \\
-\frac{2}{3} \\
-\frac{2}{3} \\
-\frac{2}{3} \\
-\frac{2}{3} \\
-\frac{2}{3} \\
-\frac{2}{3} \\
-\frac{2}{3} \\
-\frac{2}{3} \\
-\frac{2}{3} \\
-\frac{2}{3} \\
-\frac{2}{3} \\
-\frac{2}{3} \\
-\frac{2}{3} \\
-\frac{2}{3} \\
-\frac{2}{3} \\
-\frac{2}{3} \\
-\frac{2}{3} \\
-\frac{2}{3} \\
-\frac{2}{3} \\
-\frac{2}{3} \\
-\frac{2}{3} \\
-\frac{2}{3} \\
-\frac{2}{3} \\
-\frac{2}{3} \\
-\frac{2}{3} \\
-\frac{2}{3} \\
-\frac{2}{3} \\
-\frac{2}{3} \\
-\frac{2}{3} \\
-\frac{2}{3} \\
-\frac{2}{3} \\
-\frac{2}{3} \\
-\frac{2}{3} \\
-\frac{2}{3} \\
-\frac{2}{3} \\
-\frac{2}{3} \\
-\frac{2}{3} \\
-\frac{2}{3} \\
-\frac{2}{3} \\
-\frac{2}{3} \\
-\frac{2}{3} \\
-\frac{2}{3} \\
-\frac{2}{3} \\
-\frac{2}{3} \\
-\frac{2}{3} \\
-\frac{2}{3} \\
-\frac{2}{3} \\
-\frac{2}{3} \\
-\frac{2}{3} \\
-\frac{2}{3} \\
-\frac{2}{3} \\
-\frac{2}{3} \\
-\frac{2}{3} \\
-\frac{2}{3} \\
-\frac{2}{3} \\
-\frac{2}{3} \\
-\frac{2}{3} \\
-\frac{2}{3} \\
-\frac{2}{3} \\
-\frac{2}{3} \\
-\frac{2}{3} \\
-\frac{2}{3} \\
-\frac{2}{3} \\
$$